## **Foreman - Bug #30066**

## **foreman-maintain health check using wrong puppet command to check ssl directory is not empty**

06/08/2020 11:15 PM - masadrasheed please\_edit\_me

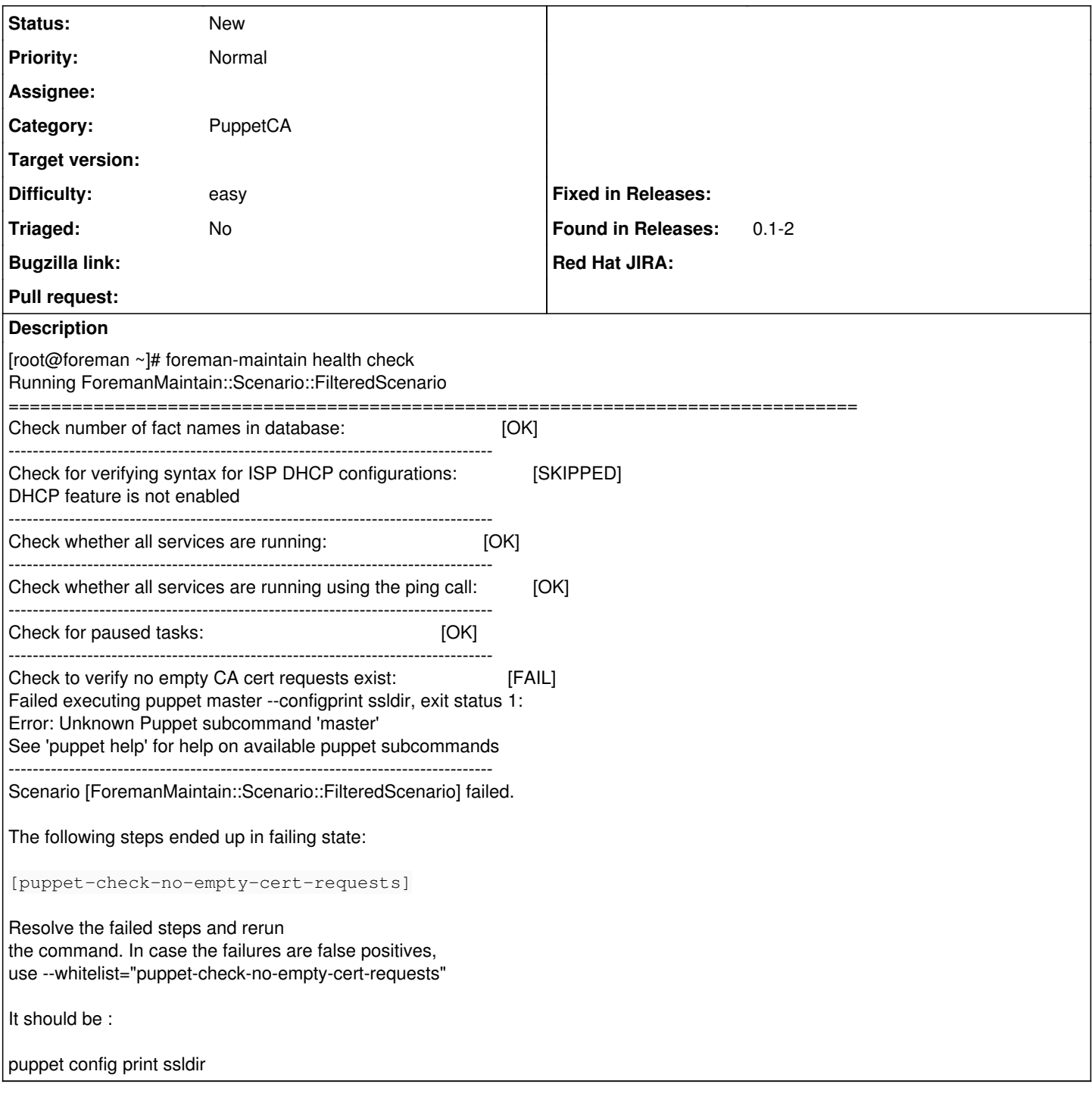

## **Files**

Screenshot 2020-06-09 at 3.37.48 AM.png 220 KB 06/08/2020 masadrasheed please\_edit\_me